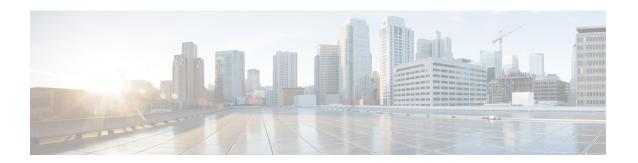

## **Troubleshooting an Installation**

• Fixing Keyboard Repeat Problems on vSphere, page 1

## Fixing Keyboard Repeat Problems on vSphere

On VMware vSphere, there are known issues with key repeat problems which can sometimes cause problems entering the password on the console during OVA deployment over slow-speed links.

This is documented in http://kb.vmware.com/selfservice/microsites/search.do?language=en\_US&cmd=displayKC&externalId=196 on the VMWare Knowledge Base as follows:

## **Procedure**

- **Step 1** Power off the virtual machine
- **Step 2** Right click the virtual machine and select **Edit Settings**.
- **Step 3** Click Options > General > Configuration Parameters.
- Step 4 Click Add Row.
- **Step 5** Under Name, enter keyboard.typematicMinDelay. In the Value field, enter 2000000.
- Step 6 Click OK.
- **Step 7** Power on the virtual machine.

Fixing Keyboard Repeat Problems on vSphere